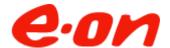

# Mötesprotokoll från Prisdialogens avslutande möte

Datum: 2023-08-23

Plats: Scandic Grand, Örebro

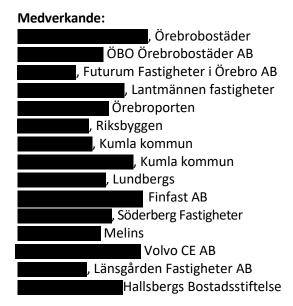

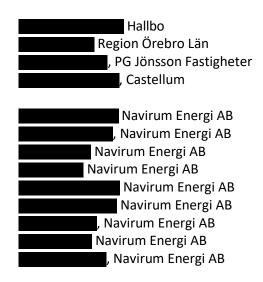

#### 1. Inledning

Erik Jörstad, Navirum, hälsar alla välkomna och visar dagens agenda. En presentationsrunda görs.

Till justerare väljs Johanna Fridenberger

### 2. Information om Prisdialogen

Henrik Svenman, Navirum, inleder med att informera om Prisdialogens syfte och mål samt tidplan och process under året.

#### 3. Effektstyrning

Håkan Björliden, Navirum, programansvarig för effektstyrningsprojektet internt, beskriver systemgräns och potential med effektstyrning. Navirum kommer att kalla till ett separat uppföljningsmöte när vi har färdigställt den rapport som ska redovisa nyttorna med effektstyrning.

# 4. Energimarknaden

Henrik Svenman, E.ON, beskriver nuläget på energimarknaden och vi kan konstatera att vi ser en ökad stabilitet avseende styrränta och elpriser men att det fortfarande finns osäkerheter.

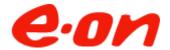

#### 5. Bränsle

Sarah Ekerbring, Navirum, informerade om hur de olika bränslemarknaderna påverkas av omvärldsläget.

# 6. Prispolicy och prisjustering

Erik Jörstad, berättar om E.ONs prispolicy och att prisjusteringen för 2024 blir +3 % och prognoserna för 2025 och 2026 är +2-6 %.

# Marknadsprissättning med affärsmässighet och långsiktighet

#### Bästa alternativet

E.ON genomför kontinuerligt undersökningar hur fjärrvärmen står sig konkurrensmässigt i Hallsberg – Örebro - Kumla . Vi vill att fjärrvärmens pris ska göra fjärrvärmen mer prisvärdig än marknadens andra alternativ. Vi vill också säkerställa att vi är det givna valet vid nybyggnation.

#### Stabilt

Fjärrvärmepriset i Hallsberg – Örebro - Kumla ska vara stabilare än andra alternativ och förenkla våra kunders vardag. Det ska även finnas goda incitament till att tjäna på effektiviseringar.

#### Jämförbart

Det är inte bara gentemot andra uppvärmningsalternativ som fjärrvärmen ska bedöma sin prisvärdhet. E.ON undersöker även hur fjärrvärmepriset i Hallsberg – Örebro - Kumla står sig regional och nationellt.

## 7. Konkurrensanalys

Peter Johansson, visade en uppdaterad alternativkostnadskalkyl och meddelade att AFRYs konkurrenskraftsanalys av fjärrvärmen är klar och kommer att skickas ut tillsammans med våra synpunkter. Vi kommer senare att bjuda in till vidare diskussioner.

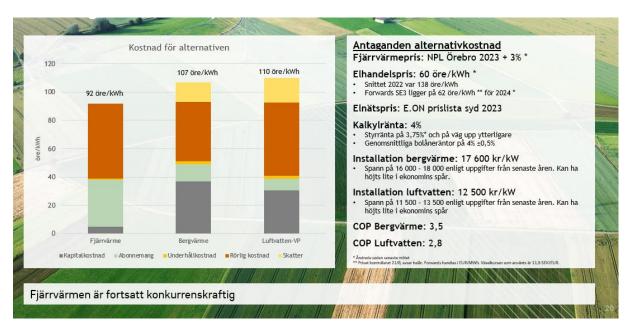

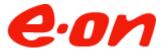

## 8. Diskussion/Frågor

Jonas Lind informerar kort om läget i Navirums försäljningsprocess.

# Hur/varför hamnade justeringen på 3%?

Vår prissättning bygger på vår prispolicy som är marknadsprissättning där fjärrvärmen ska var det mest prisvärda alternativet, vi ska stå för en stabilare prisjustering än alternativen och vi jämför oss regionalt och nationellt. Trots kraftigt ökade kostnader generellt och kraftigt ökade bränslekostnader så har vi hamnat på 3 %, där vi inte kan öka intäkter i den utsträckning som våra kostnader har ökat utan fortsätter med att effektiviseraåtgärder internt. Det är viktigt att Navirum har en över tid sund affär för att kunna fortsätta investera i verksamheten, inte minst i den hållbara omställningen.

# Prisprognosen/kalkylen. Elprisprognoser för 2025 är lägre än 2023-2024 ändå är er prognos från +2% och inte en prognos som börjar på -X%?

Elpriset är bara en parameter och vi ser att andra delar, såsom arbete och material kopplat till värmepumpsinvestering har ökat vilket innebär att även om elpriset skulle gå ner något så skulle en höjning av fjärrvärmepriset kunna genomföras med bibehållen konkurrenskraft. Vi hoppas att det arbete med alternativkostnadskalkylen som ska genomföras tillsammans med våra kunder kan hjälpa oss att säkerställa fjärrvärmens konkurrenskraft inför varje ny prissättningsperiod.

Prisprognosen/kalkylen. Kalkylen är uppdaterad med andra priser mot förra gången dock finns fortfarande lite frågetecken kring dels effekter och energi för fjärrvärme kontra bergvärme. Samt att våra kontrakt och upphandlingar på el är avtal på flera år framåt och därav kan våra elpriser fortfarande skilja sig åt? Gällande alternativkostnadskalkylen så använder vi ett elpris som vi bedömer relevant för kollektivet, att jämföra mot. Vi kommer skicka ut den oberoende konkurrensanalysen tillsammans med vår syn på den, här tänker vi att ni får återkoppla era tankar kring den. Vi kommer därefter kalla till ett möte där vi tillsammans kan arbeta fram en gemensam kalkyl. Det är viktigt att båda parter känner igen sig i jämförelsen.

**Funderar vi på alternativ till befintlig prispolicy?** I dagsläget är det inte aktuellt med en förändring av prispolicyn.

Önskar ytterligare transparens på kalkylen bakom prisjustering. Vi justerar priset på fjärrvärmen kopplat till vår prispolicy där vi tillämpar marknadsprissättning. Efter önskemål på tidigare dialogmöten har vi tydliggjort kostnadsprisutveckling på bränsle för att vara mer transparanta.

**Prisprognosen – Vad baseras den på?** Prisprognosen är efter en sammanvägning av branschanalys, konkurrensanalys och målsättningen att fortsatt kunna vara en trygg och långsiktig leverantör av värme.

**Varför har vi prisdialogen?** Prisdialogen genomförs bland annat för att få input till prisjusteringen och hur fjärrvärmen står sig konkurrensmässigt.

Kommer försäljningen av Navirum att påverka prisutvecklingen negativt? Att värmeverksamheterna i Örebro och Norrköping ska avyttras har inte påverkat prisjusteringen och prognosen.

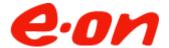

Nils Holgersson rapporten efterfrågades. Rapporten för 2022 är inte klar än men kommer att finnas på nilsholgersson.nu så snart den publiceras. Nils Holgersson rapporten är en del i vår konkurrensanalys och värderar vår position i undersökningen. Efter 2022 års prisjustering förflyttade vi oss uppåt i statistiken men vi förväntar oss att vi kommer att gå mot vår tidigare placering efter årets prisjusteringar där flera andra värmebolag aviserar att de behöver ha en högre prisjustering i år.

# 9. Avrundning

Erik Jörstad avrundar Prisdialogen.

Örebro 2023-05-24 Vid anteckningarna: *Hanna Werner* 

# Verifikat

Transaktion 09222115557500243466

# Dokument

Mötesprotokoll från Prisdialogens avslutande samrådsmöte

Huvuddokument

4 sidor

Startades 2023-09-08 10:26:20 CEST (+0200) av Henrik

Svenman (HS)

Färdigställt 2023-09-08 13:25:26 CEST (+0200)

# Signerande parter

Henrik Svenman (HS)

Navirum Energi AB Org. nr 559383-5621 henrik.svenman@eon.se Signerade 2023-09-08 10:26:21 CEST (+0200) Johanna Fridenberger (JF)

Örebrobostäder AB Johanna.Fridenberger@obo.se +46707194320

Signerade 2023-09-08 13:25:26 CEST (+0200)

Detta verifikat är utfärdat av Scrive. Information i kursiv stil är säkert verifierad av Scrive. Se de dolda bilagorna för mer information/bevis om detta dokument. Använd en PDF-läsare som t ex Adobe Reader som kan visa dolda bilagor för att se bilagorna. Observera att om dokumentet skrivs ut kan inte integriteten i papperskopian bevisas enligt nedan och att en vanlig papperutskrift saknar innehållet i de dolda bilagorna. Den digitala signaturen (elektroniska förseglingen) säkerställer att integriteten av detta dokument, inklusive de dolda bilagorna, kan bevisas matematiskt och oberoende av Scrive. För er bekvämlighet tillhandahåller Scrive även en tjänst för att kontrollera dokumentets integritet automatiskt på: https://scrive.com/verify

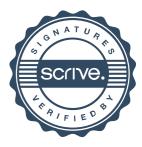